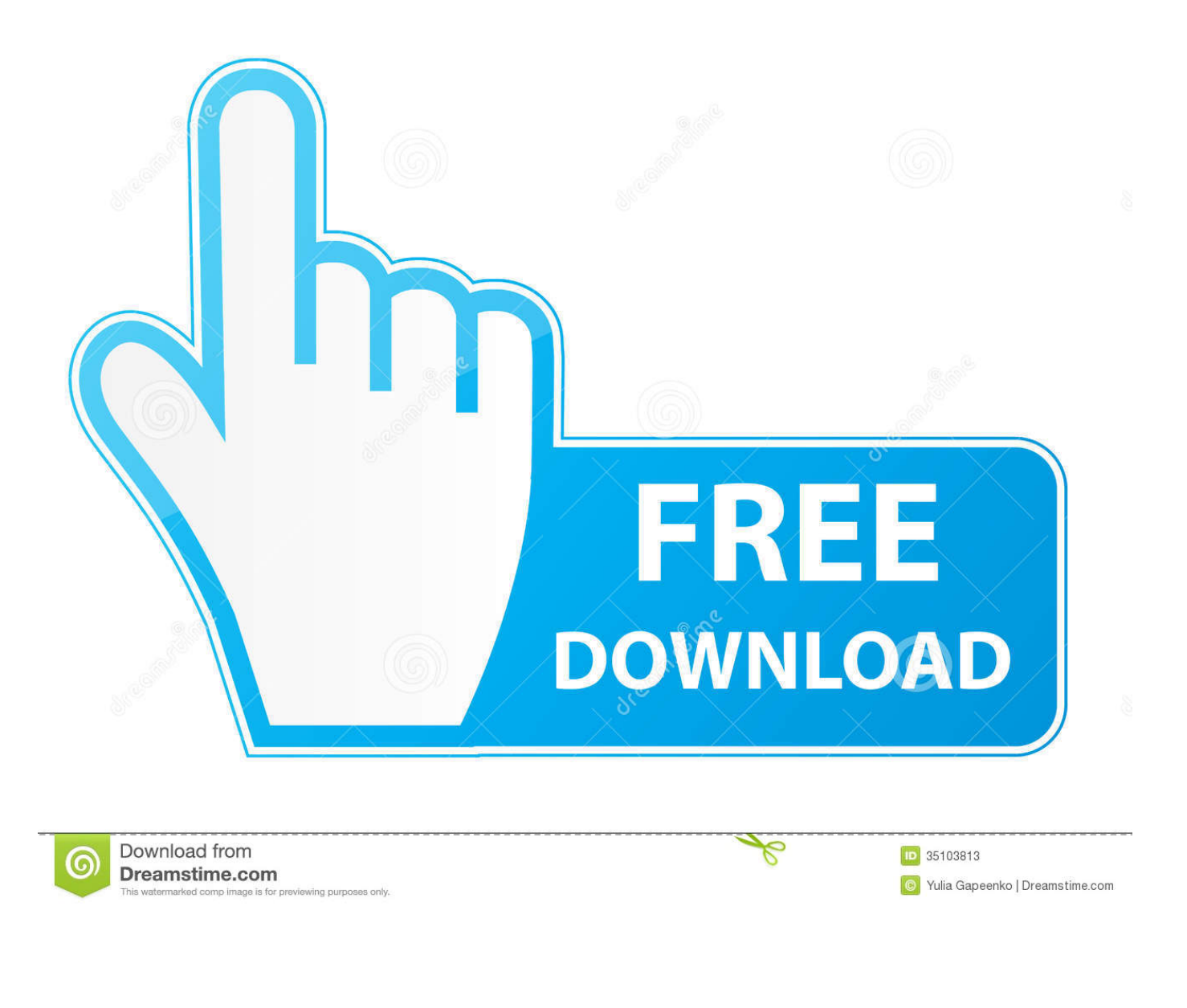

[Service Mode Tools Version 1 050.exe](https://blltly.com/1r7hk8)

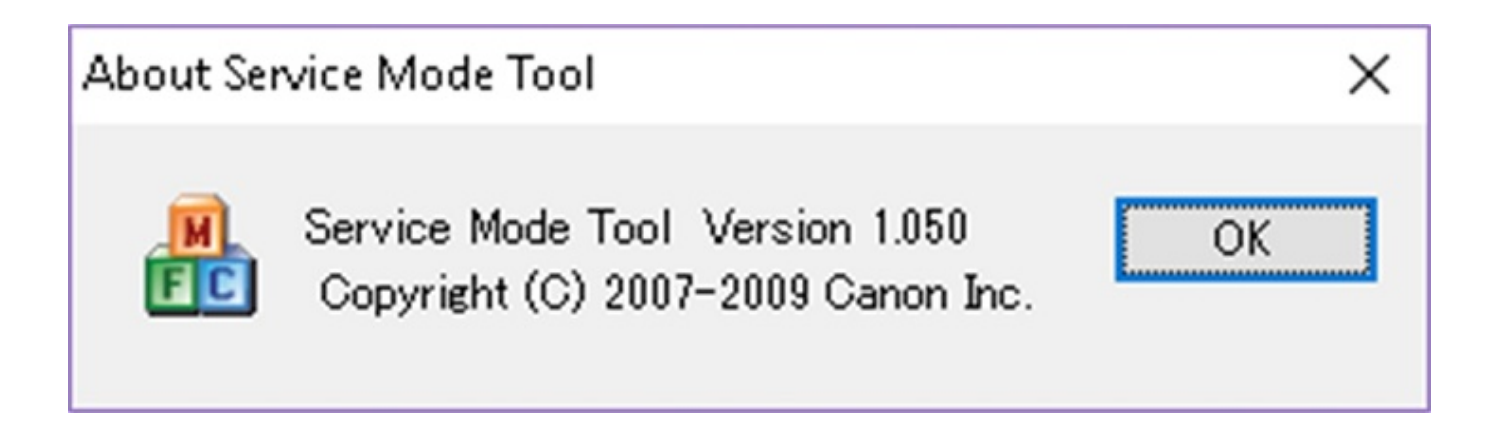

[Service Mode Tools Version 1 050.exe](https://blltly.com/1r7hk8)

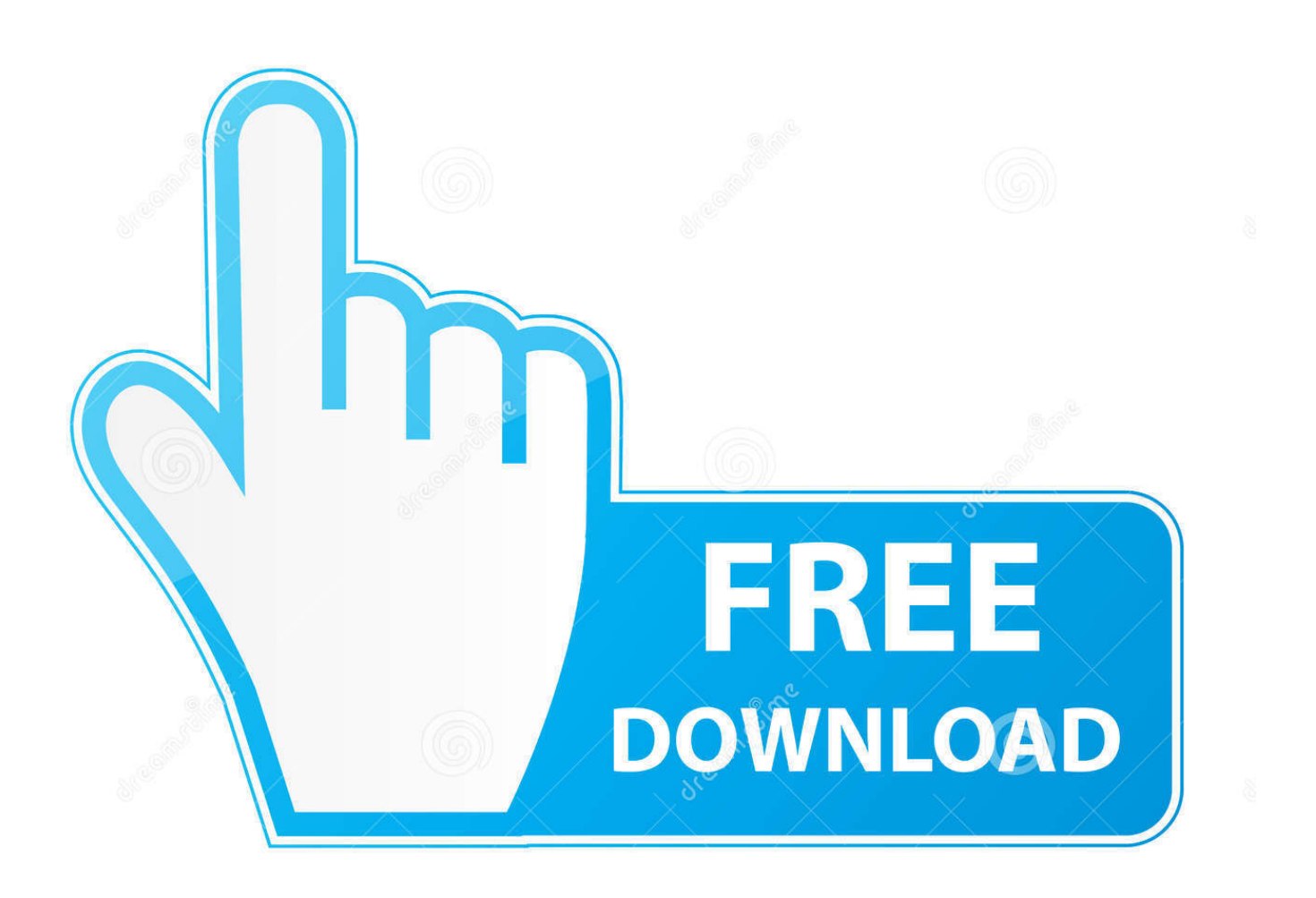

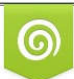

Download from Dreamstime.com wing purposes only D 35103813 O Yulia Gapeenko | Dreamstime.com

B

PC Matic offers free computer help, use our free PC Diagnostics to tuneup your computer.. Suche folgendes Tool: Service Mode Tool Version 1.050 Damit kann ... #1. Hallo, Kann mir jemand helfen? Suche folgendes Tool: Service .... Using the Microsoft support site (5upp0rt.micr050ft.c0m), find the Knowledge Base Article that allows you to manually delete the folder. Answer these questions: 1. ... that were loaded during a normal startup and during the Safe Mode startup. ... utility (msinfo32.exe) can help you find out information about a driver or service.. Service Mode Tools Version 1.050.exe ->>> http://bit.ly/2S14XZr ... Tool v.1050, enter Service Mode first and then follow instructions bellow (choose one of the methods you use): Methode 1. 11 Mar 2016 . ServiceModeToolsVersion1.050.exe.. Download Canon service tool v1050. Sotfware ... How to reset Canon printer using Service Tool V1050. ... Go to service mode ... Run "service\_tool 1050.exe".. Service Mode Tools Version 1 050.exe ->>->>->> http://bit.ly/2EuYzpc service mode tools version 1.050 service mode tools version 1.050 .... Canon Service Mode Tool Version 1.050 Free Software >> http://bit.ly/2DPitt6 f42d4e2d88 In the Apple menu select System Preferences; Open .... Service Mode Tools Version 1 050.exe